# 1 The Slovak language

The file slovak.dtx<sup>1</sup> defines all the language-specific macros for the Slovak language.

For this language the macro  $\qquad$ q is defined. It was used with the letters  $(t, d, 1,$ and L) and adds a ' to them to simulate a 'hook' that should be there. The result looks like t. Since the the T1 font encoding has the corresponding characters it is mapped to \v. Therefore we recommend using T1 font encoding. If you don't want to use this encoding, please, feel free to redefine  $\qquad$ q in your file. I think babel will honour this  $:-$ ).

For this language the characters ",  $\cdot$  and  $\hat{ }$  are made active. In table 1 and overview is given of its purpose. Also the vertical placement of the umlaut can be controlled this way.

- "a \"a, also implemented for the other lowercase and uppercase vowels.
- $\hat{d}$  \q d, also implemented for l, t and L.
- $\infty$  \v c, also implemented for C, D, N, n, T, Z and z.
- $\hat{\ }$  \co, also implemented for O.
- 'a \'a, also implemented for the other lowercase and uppercase l, r, y and vowels.
- "| disable ligature at this position.
- "- an explicit hyphen sign, allowing hyphenation in the rest of the word.
- "" like "-, but producing no hyphen sign (for compund words with hyphen, e.g. x-""y).
- "~ for a compound word mark without a breakpoint.
- "= for a compound word mark with a breakpoint, allowing hyphenation in the composing words.
- "' for German left double quotes (looks like ,,).
- "' for German right double quotes.<br>"< for French left double quotes (si
- for French left double quotes (similar to  $<<$ ).
- "> for French right double quotes (similar to >>).

Table 1: The extra definitions made by slovak.ldf

The quotes in table 1 can also be typeset by using the commands in table 2.

## 1.1 Compatibility

Great care has been taken to ensure backward compatibility with  $\mathcal{C}_{\mathbb{S}}[\mathbb{F}(\mathbb{F}(\mathbb{R}^n), \mathbb{F}(\mathbb{R}^n)]$ ticular, documents which load this file with \usepackage{slovak} should produce

<sup>&</sup>lt;sup>1</sup>The file described in this section has version number v3.1a and was last revised on 2008/07/06. It was originally written by Jana Chlebikova (chlebik@euromath.dk) and modified by Tobias Schlemmer (Tobias.Schlemmer@web.de). It was then rewritten by Petr Tesařík (babel@tesarici.cz).

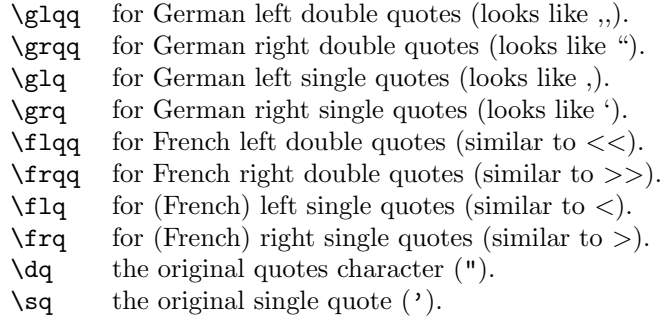

Table 2: More commands which produce quotes, defined by slovak.ldf

identical output with no modifications to the source. Additionally, all the  $\mathcal{C}_{\mathcal{S}}[\![\mathcal{A}]\!]$ options are recognized:

#### IL2, T1, OT1

These options set the default font encoding. Please note that their use is deprecated. You should use the fontenc package to select font encoding.

split, nosplit

These options control whether hyphenated words are automatically split according to Slovak typesetting rules. With the split option "je-li" is hyphenated as "je-/-li". The nosplit option disables this behavior.

The use of this option is strongly discouraged, as it breaks too many common things—hyphens cannot be used in labels, negative arguments to T<sub>E</sub>X primitives will not work in horizontal mode (use  $\text{minus as a}$ workaround), and there are a few other peculiarities with using this mode.

#### nocaptions

This option was used in  $\mathcal{C}_{\mathcal{S}}[\mathcal{A}]\mathcal{F}_{\mathcal{S}}$  to set up Czech/Slovak typesetting rules, but leave the original captions and dates. The recommended way to achieve this is to use English as the main language of the document and use the environment otherlanguage\* for Czech text.

olduv There are two version of \uv. The older one allows the use of \verb inside the quotes but breaks any respective kerning with the quotes (like that in  $\mathcal{C}_{\mathcal{S}}$  fonts). The newer one honors the kerning in the font but does not allow \verb inside the quotes.

The new version is used by default in  $\mathbb{F} \mathbb{F} \mathbb{E} \mathbb{E} \mathbb{E} \mathbb{E} \mathbb{E} \mathbb{E}$  and the old version is used with plain T<sub>E</sub>X. You may use olduv to override the default in LAT<sub>F</sub>X  $2_ε$ .

cstex This option was used to include the commands \csprimeson and \csprimesoff. Since these commands are always included now, it has been removed and the empty definition lasts for compatibility.

#### 1.2 Implementation

The macro \LdfInit takes care of preventing that this file is loaded more than once, checking the category code of the @ sign, etc.

1 (\*code)

2 \LdfInit\CurrentOption{date\CurrentOption}

When this file is read as an option, i.e. by the **\usepackage** command, slovak will be an 'unknown' language in which case we have to make it known. So we check for the existence of  $\lambda$ 1@slovak to see whether we have to do something here.

```
3 \ifx\l@slovak\@undefined
```

```
4 \@nopatterns{Slovak}
```

```
5 \adddialect\l@slovak0\fi
```
We need to define these macros early in the process.

```
6 \def\cs@iltw@{IL2}
7 \newif\ifcs@splithyphens
8 \cs@splithyphensfalse
```
If Babel is not loaded, we provide compatibility with  $C_{\mathcal{S}}[\mathbb{A}T_{F}X]$ . However, if macro \@ifpackageloaded is not defined, we assume to be loaded from plain and provide compatibility with csplain. Of course, this does not work well with LAT<sub>EX</sub> 2.09, but I doubt anyone will ever want to use this file with LAT<sub>EX</sub> 2.09.

```
9 \ifx\@ifpackageloaded\@undefined
10 \let\cs@compat@plain\relax
11 \message{csplain compatibility mode}
12 \else
13 \@ifpackageloaded{babel}{}{%
14 \let\cs@compat@latex\relax
15 \message{cslatex compatibility mode}}
16 \fi
17 \ifx\cs@compat@latex\relax
18 \ProvidesPackage{slovak}[2008/07/06 v3.1a CSTeX Slovak style]
   Declare \mathcal{C}_SET<sub>E</sub>X options (see also the descriptions on page 2).
```
19 \DeclareOption{IL2}{\def\encodingdefault{IL2}}

```
20 \DeclareOption {T1}{\def\encodingdefault {T1}}
```

```
21 \DeclareOption{OT1}{\def\encodingdefault{OT1}}
```
- 22 \DeclareOption{nosplit}{\cs@splithyphensfalse}
- 23 \DeclareOption{split}{\cs@splithyphenstrue}

```
24 \DeclareOption{nocaptions}{\let\cs@nocaptions=\relax}
```

```
25 \DeclareOption{olduv}{\let\cs@olduv=\relax}
```
26 \DeclareOption{cstex}{\relax}

Make IL2 encoding the default. This can be overriden with the other font encoding options.

27 \ExecuteOptions{\cs@iltw@}

Now, process the user-supplied options.

28 \ProcessOptions

Standard LAT<sub>E</sub>X  $2_{\epsilon}$  does not include the IL2 encoding in the format. The encoding can be loaded later using the fontenc package, but  $C_{\rm S}$  ET<sub>E</sub>X included IL2 by default. This means existing documents for  $C_{\mathcal{S}}$  ET<sub>E</sub>X do not load that package, so load the encoding ourselves in compatibility mode.

```
29 \ifx\encodingdefault\cs@iltw@
30 \input il2enc.def
31 \fi
```
Restore the definition of \CurrentOption, clobbered by processing the options.

32 \def\CurrentOption{slovak}

33 \fi

The next step consists of defining commands to switch to (and from) the Slovak language.

\captionsslovak The macro \captionsslovak defines all strings used in the four standard documentclasses provided with LAT<sub>EX</sub>.

34 \@namedef{captions\CurrentOption}{%

- 35 \def\prefacename{Predhovor}%
- 36 \def\refname{Literat\'ura}%
- 37 \def\abstractname{Abstrakt}%
- 38 \def\bibname{Literat\'ura}%
- 39 \def\chaptername{Kapitola}%
- 40 \def\appendixname{Dodatok}%
- 41 \def\contentsname{Obsah}%
- 42 \def\listfigurename{Zoznam obr\'azkov}%
- 43 \def\listtablename{Zoznam tabuliek}%
- 44 \def\indexname{Register}%
- 45 \def\figurename{Obr.}%
- 46 \def\tablename{Tabu\v{l}ka}%
- 47 \def\partname{\v{C}as\v{t}}%
- 48 \def\enclname{Pr\'{\i}loha}%
- 49 \def\ccname{cc.}%
- 50 \def\headtoname{Pre}%
- 51 \def\pagename{Str.}%
- 52 \def\seename{vi\v{d}}%
- 53 \def\alsoname{vi\v{d} tie\v{z}}%
- 54 \def\proofname{D\^okaz}%
- 55 \def\glossaryname{Slovn\'{\i}k}%
- 56 }%
- \dateslovak The macro \dateslovak redefines the command \today to produce Slovak dates. 57 \@namedef{date\CurrentOption}{%
- \def\today{\number\day.~\ifcase\month\or
- janu\'ara\or febru\'ara\or marca\or apr\'{\i}la\or m\'aja\or
- j\'una\or j\'ula\or augusta\or septembra\or okt\'obra\or
- novembra\or decembra\fi
- 62 \space \number\year}}

```
\extrasslovak
\noextrasslovak
                The macro \extrasslovak will perform all the extra definitions needed for the
                 Slovak language. The macro \noextrasslovak is used to cancel the actions of
                 \extrasslovak.
```
For Slovak texts \frenchspacing should be in effect. Language group for shorthands is also set here.

\expandafter\addto\csname extras\CurrentOption\endcsname{%

- \bbl@frenchspacing
- \languageshorthands{slovak}}

```
66 \expandafter\addto\csname noextras\CurrentOption\endcsname{%
```
\bbl@nonfrenchspacing}

```
68 \expandafter\addto\csname extras\CurrentOption\endcsname{%
```
69 \babel@save\q\let\q\v}

For Slovak three characters are used to define shorthands, they need to be made active.

```
70 \ifx\cs@compat@latex\relax\else
71 \initiate@active@char{^}
72 \addto\extrasslovak{\bbl@activate{^}}
73 \addto\noextrasslovak{\bbl@deactivate{^}}
74 \initiate@active@char{"}
75 \addto\extrasslovak{\bbl@activate{"}\umlautlow}
76 \addto\noextrasslovak{\bbl@deactivate{"}\umlauthigh}
77 \initiate@active@char{'}
78 \@ifpackagewith{babel}{activeacute}{%
79 \addto\extrasslovak{\bbl@activate{'}}
80 \addto\noextrasslovak{\bbl@deactivate{'}}%
81 }{}
82 \fi
```
\sq We save the original single and double quote characters in \sq and \dq to make \dq them available later. The math accent \" can now be typed as ".

```
83 \begingroup\catcode'\"=12\catcode'\'=12
84 \def\x{\endgroup
85 \def\sq{'}
86 \def\dq{"}}
87 \x
```
The slovak hyphenation patterns should be used with \lefthyphenmin set to 2 and \righthyphenmin set to 3.

#### \providehyphenmins{\CurrentOption}{\tw@\thr@@}

In order to prevent problems with the active  $\hat{\ }$  we add a shorthand on system level which expands to a 'normal ^.

89 \ifx\cs@compat@latex\relax\else

```
\declare@shorthand{system}{^}{\csname normal@char\string^\endcsname}
Now we can define the doublequote macros: the umlauts,
```

```
91 \declare@shorthand{slovak}{"a}{\textormath{\"{a}\allowhyphens}{\ddot a}}
```

```
92 \declare@shorthand{slovak}{"o}{\textormath{\"{o}\allowhyphens}{\ddot o}}
```

```
93 \declare@shorthand{slovak}{"u}{\textormath{\"{u}\allowhyphens}{\ddot u}}
```

```
94 \declare@shorthand{slovak}{"A}{\textormath{\"{A}\allowhyphens}{\ddot A}}
```

```
95 \declare@shorthand{slovak}{"O}{\textormath{\"{O}\allowhyphens}{\ddot O}}
```

```
96 \declare@shorthand{slovak}{"U}{\textormath{\"{U}\allowhyphens}{\ddot U}}
```
tremas,

```
97 \declare@shorthand{slovak}{"e}{\textormath{\"{e}\allowhyphens}{\ddot e}}
```

```
98 \declare@shorthand{slovak}{"E}{\textormath{\"{E}\allowhyphens}{\ddot E}}
```

```
99 \declare@shorthand{slovak}{"i}{\textormath{\"{\i}\allowhyphens}%
```

```
100 \{\ddot\{ \ddot\imath}}
```

```
101 \declare@shorthand{slovak}{"I}{\textormath{\"{I}\allowhyphens}{\ddot I}}
other slovak characters
```

```
102 \declare@shorthand{slovak}{^c}{\textormath{\v{c}\allowhyphens}{\check{c}}}
103 \declare@shorthand{slovak}{^d}{\textormath{\q{d}\allowhyphens}{\check{d}}}
104 \declare@shorthand{slovak}{^l}{\textormath{\q{l}\allowhyphens}{\check{l}}}
105 \declare@shorthand{slovak}{^n}{\textormath{\v{n}\allowhyphens}{\check{n}}}
106 \declare@shorthand{slovak}{^o}{\textormath{\^{o}\allowhyphens}{\hat{o}}}
107 \declare@shorthand{slovak}{^s}{\textormath{\v{s}\allowhyphens}{\check{s}}}
108 \declare@shorthand{slovak}{^t}{\textormath{\q{t}\allowhyphens}{\check{t}}}
109 \declare@shorthand{slovak}{^z}{\textormath{\v{z}\allowhyphens}{\check{z}}}
110 \declare@shorthand{slovak}{^C}{\textormath{\v{C}\allowhyphens}{\check{C}}}
111 \declare@shorthand{slovak}{^D}{\textormath{\v{D}\allowhyphens}{\check{D}}}
112 \declare@shorthand{slovak}{^L}{\textormath{\q{L}\allowhyphens}{\check{L}}}
113 \declare@shorthand{slovak}{^N}{\textormath{\v{N}\allowhyphens}{\check{N}}}
114 \declare@shorthand{slovak}{^O}{\textormath{\^{O}\allowhyphens}{\hat{O}}}
115 \declare@shorthand{slovak}{^S}{\textormath{\v{S}\allowhyphens}{\check{S}}}
116 \declare@shorthand{slovak}{^T}{\textormath{\v{T}\allowhyphens}{\check{T}}}
117 \declare@shorthand{slovak}{^Z}{\textormath{\v{Z}\allowhyphens}{\check{Z}}}
acute accents,
```

```
118 \@ifpackagewith{babel}{activeacute}{%
119 \declare@shorthand{slovak}{'a}{\textormath{\'a\allowhyphens}{^{\prime}a}}
120 \declare@shorthand{slovak}{'e}{\textormath{\'e\allowhyphens}{^{\prime}e}}
121 \declare@shorthand{slovak}{'i}{\textormath{\'\i{}\allowhyphens}{^{\prime}i}}
122 \declare@shorthand{slovak}{'l}{\textormath{\'l\allowhyphens}{^{\prime}l}}
123 \declare@shorthand{slovak}{'o}{\textormath{\'o\allowhyphens}{^{\prime}o}}
124 \declare@shorthand{slovak}{'r}{\textormath{\'r\allowhyphens}{^{\prime}r}}
125 \declare@shorthand{slovak}{'u}{\textormath{\'u\allowhyphens}{^{\prime}u}}
126 \declare@shorthand{slovak}{'v}{\textormath{\'y\allowhyphens}{^{\prime}y}}
127 \declare@shorthand{slovak}{'A}{\textormath{\'A\allowhyphens}{^{\prime}A}}
128 \declare@shorthand{slovak}{'E}{\textormath{\'E\allowhyphens}{^{\prime}E}}
129 \declare@shorthand{slovak}{'I}{\textormath{\'I\allowhyphens}{^{\prime}I}}
130 \declare@shorthand{slovak}{'L}{\textormath{\'L\allowhyphens}{^{\prime}l}}
131 \declare@shorthand{slovak}{'0}{\textormath{\'O\allowhyphens}{^{\prime}O}}
```

```
132 \declare@shorthand{slovak}{'R}{\textormath{\'R\allowhyphens}{^{\prime}R}}
133 \declare@shorthand{slovak}{'U}{\textormath{\'U\allowhyphens}{^{\prime}U}}
134 \declare@shorthand{slovak}{'Y}{\textormath{\'Y\allowhyphens}{^{\prime}Y}}
135 \declare@shorthand{slovak}{''}{%
136 \textormath{\textquotedblright}{\sp\bgroup\prim@s'}}
137 }{}
138
and some additional commands:
139 \declare@shorthand{slovak}{"-}{\nobreak\-\bbl@allowhyphens}
140 \declare@shorthand{slovak}{"|}{%
141 \textormath{\penalty\@M\discretionary{-}{}{\kern.03em}%
```

```
142 \bbl@allowhyphens}{}}
```

```
143 \declare@shorthand{slovak}{""}{\hskip\z@skip}
```
144 \declare@shorthand{slovak}{"~}{\textormath{\leavevmode\hbox{-}}{-}}

```
145 \declare@shorthand{slovak}{"=}{\cs@splithyphen}
```

```
146 \foralli
```
 $\forall v \in \mathbb{F}$ . EX's normal  $\forall v \in \mathbb{F}$  places a caron over the letter that follows it ( $\delta$ ). This is not what we want for the letters d, t, l and L; for those the accent should change shape. This is acheived by the following.

```
147 \AtBeginDocument{%
148 \DeclareTextCompositeCommand{\v}{OT1}{t}{%
149 t\kern-.23em\raise.24ex\hbox{'}}
150 \DeclareTextCompositeCommand{\v}{OT1}{d}{%
151 d\kern-.13em\raise.24ex\hbox{'}}
152 \DeclareTextCompositeCommand{\v}{OT1}{l}{\lcaron{}}
153 \DeclareTextCompositeCommand{\v}{OT1}{L}{\Lcaron{}}}
```
\lcaron For the letters l and L we want to disinguish between normal fonts and monospaced \Lcaron fonts.

```
154 \def\lcaron{%
155 \setbox0\hbox{M}\setbox\tw@\hbox{i}%
156 \ifdim\wd0>\wd\tw@\relax
157 l\kern-.13em\raise.24ex\hbox{'}\kern-.11em%
158 \else
159 1\raise.45ex\hbox to\z@{\kern-.35em '\hss}%
160 \fi}
161 \def\Lcaron{%
162 \setbox0\hbox{M}\setbox\tw@\hbox{i}%
163 \ifdim\wd0>\wd\tw@\relax
164 L\raise.24ex\hbox to\z@{\kern-.28em'\hss}%
165 \else
166 L\raise.45ex\hbox to\z@{\kern-.40em '\hss}%
167 \fi}
```
Initialize active quotes. CSLATEX provides a way of converting English-style quotes into Slovak-style ones. Both single and double quotes are affected, i.e. ''text'' is converted to something like ,,text'' and 'text' is converted to ,text'. This conversion can be switched on and off with \csprimeson and \csprimesoff. 2

These quotes present various troubles, e.g. the kerning is broken, apostrophes are converted to closing single quote, some primitives are broken (most notably the \catcode'\ $\langle char \rangle$  syntax will not work any more), and writing them to .aux files cannot be handled correctly. For these reasons, these commands are only available in  $\mathcal{C}_{\mathcal{S}}$  ET<sub>E</sub>X compatibility mode.

```
168 \ifx\cs@compat@latex\relax
169 \let\cs@ltxprim@s\prim@s
170 \def\csprimeson{%
171 \catcode''\active \catcode''\active \let\prim@s\bbl@prim@s}
172 \def\csprimesoff{%
173 \catcode''12 \catcode''12 \let\prim@s\cs@ltxprim@s}
174 \begingroup\catcode''\active
175 \def\x{\endgroup
176 \def'{\futurelet\cs@next\cs@openquote}
177 \def\cs@openquote{%
178 \ifx'\cs@next \expandafter\cs@opendq
179 \else \expandafter\clq
180 \{f_i\}%
181 } \chi182 \begingroup\catcode''\active
183 \def\x{\endgroup
184 \def'{\textormath{\futurelet\cs@next\cs@closequote}
185 \{\hat{\text{bgroup}}\prime\}186 \def\cs@closequote{%
187 \ifx'\cs@next \expandafter\cs@closedq
188 \else \expandafter\crq
189 \quad \text{if} \quad \lambda190 }\x
191 \def\cs@opendq{\clqq\let\cs@next= }
192 \def\cs@closedq{\crqq\let\cs@next= }
```
The way I recommend for typesetting quotes in Slovak documents is to use shorthands similar to those used in German.

193 \else

```
194 \declare@shorthand{slovak}{"'}{\clqq}
195 \declare@shorthand{slovak}{"'}{\crqq}
196 \declare@shorthand{slovak}{"<}{\flqq}
197 \declare@shorthand{slovak}{">}{\frqq}
198 \fi
```
\clqq This is the CS opening quote, which is similar to the German quote (\glqq) but the kerning is different.

For the OT1 encoding, the quote is constructed from the right double quote (i.e. the "Opening quotes" character) by moving it down to the baseline and shifting it to the right, or to the left if italic correction is positive.

<sup>2</sup>By the way, the names of these macros are misleading, because the handling of primes in math mode is rather marginal, the most important thing being the handling of quotes. . .

For T1, the "German Opening quotes" is used. It is moved to the right and the total width is enlarged. This is done in an attempt to minimize the difference between the OT1 and T1 versions.

199 \ProvideTextCommand{\clqq}{OT1}{%

- 200 \set@low@box{\textquotedblright}%
- 201 \setbox\@ne=\hbox{1\/}\dimen\@ne=\wd\@ne
- 202 \setbox\@ne=\hbox{1}\advance\dimen\@ne-\wd\@ne
- 203 \leaveymode
- 204 \ifdim\dimen\@ne>\z@\kern-.1em\box\z@\kern.1em
- 205 \else\kern.1em\box\z@\kern-.1em\fi\allowhyphens}
- 206 \ProvideTextCommand{\clqq}{T1}
- 207 {\kern.1em\quotedblbase\kern-.0158em\relax}

208 \ProvideTextCommandDefault{\clqq}{\UseTextSymbol{OT1}\clqq}

\crqq For OT1, the CS closing quote is basically the same as \grqq, only the \textormath macro is not used, because as far as I know, \grqq does not work in math mode anyway.

For T1, the character is slightly wider and shifted to the right to match its OT1 counterpart.

```
209 \ProvideTextCommand{\crqq}{OT1}
210 {\save@sf@q{\nobreak\kern-.07em\textquotedblleft\kern.07em}}
211 \ProvideTextCommand{\crqq}{T1}
212 {\save@sf@q{\nobreak\kern.06em\textquotedblleft\kern.024em}}
213 \ProvideTextCommandDefault{\crqq}{\UseTextSymbol{OT1}\crqq}
```
\clq Single CS quotes are similar to double quotes (see the discussion above).

```
\crq
214 \ProvideTextCommand{\clq}{OT1}
    215 {\set@low@box{\textquoteright}\box\z@\kern.04em\allowhyphens}
    216 \ProvideTextCommand{\clq}{T1}
    217 {\quotesinglbase\kern-.0428em\relax}
    218 \ProvideTextCommandDefault{\clq}{\UseTextSymbol{OT1}\clq}
     219 \ProvideTextCommand{\crq}{OT1}
    220 {\save@sf@q{\nobreak\textquoteleft\kern.17em}}
    221 \ProvideTextCommand{\crq}{T1}
     222 {\save@sf@q{\nobreak\textquoteleft\kern.17em}}
     223 \ProvideTextCommandDefault{\crq}{\UseTextSymbol{OT1}\crq}
```
\uv There are two versions of \uv. The older one opens a group and uses \aftergroup to typeset the closing quotes. This version allows using \verb inside the quotes, because the enclosed text is not passed as an argument, but unfortunately it breaks any kerning with the quotes. Although the kerning with the opening quote could be fixed, the kerning with the closing quote cannot.

The newer version is defined as a command with one parameter. It preserves kerning but since the quoted text is passed as an argument, it cannot contain \verb.

Decide which version of  $\u$  should be used. For sake of compatibility, we use the older version with plain T<sub>E</sub>X and the newer version with L<sup>A</sup>T<sub>E</sub>X 2<sub>ε</sub>.

```
224 \ifx\cs@compat@plain\@undefined\else\let\cs@olduv=\relax\fi
                225 \ifx\cs@olduv\@undefined
                226 \DeclareRobustCommand\uv[1]{{\leavevmode\clqq#1\crqq}}
                227 \else
                228 \DeclareRobustCommand\uv{\bgroup\aftergroup\closequotes
                229 \leavevmode\clqq\let\cs@next=}
                230 \def\closequotes{\unskip\crqq\relax}
                231 \ifmmode \big\vert 231
   \cs@wordlen Declare a counter to hold the length of the word after the hyphen.
                232 \newcount\cs@wordlen
     \cs@hyphen
Store the original hyphen in a macro. Ditto for the ligatures.
     \cs@endash
233 \begingroup\catcode'\-12
     \cs@emdash 234 \def\x{\endgroup
                235 \def\cs@hyphen{-}
                236 \def\cs@endash{--}
                237 \def\cs@emdash{---}
 \cs@boxhyphen Provide a non-breakable hyphen to be used when a compound word is too short
                 to be split, i.e. the second part is shorter than \righthyphenmin.
                238 \def\cs@boxhyphen{\hbox{-}}
\cs@splithyphen The macro \cs@splithyphen inserts a split hyphen, while allowing both parts of
                 the compound word to be hyphenated at other places too.
```

```
239 \def\cs@splithyphen{\kern\z@
240 \discretionary{-}{\char\hyphenchar\the\font}{-}\nobreak\hskip\z@}
241 } \x
```
- To minimize the effects of activating the hyphen character, the active definition expands to the non-active character in all cases where hyphenation cannot occur, i.e. if not typesetting (check \protect), not in horizontal mode, or in inner horizontal mode.

```
242 \initiate@active@char{-}
243 \declare@shorthand{slovak}{-}{%
244 \ifx\protect\@typeset@protect
245 \ifhmode
246 \ifinner
247 \bbl@afterelse\bbl@afterelse\bbl@afterelse\cs@hyphen
248 \else
249 \bbl@afterfi\bbl@afterelse\bbl@afterelse\cs@firsthyphen
250 \fi
251 \else
252 \bbl@afterfi\bbl@afterelse\cs@hyphen
253 \fi
254 \else
255 \bbl@afterfi\cs@hyphen
256 \{f_i\}
```
\cs@firsthyphen \cs@firsthyph@n \cs@secondhyphen If we encounter a hyphen, check whether it is followed by a second or a third hyphen and if so, insert the corresponding ligature.

If we don't find a hyphen, the token found will be placed in \cs@token for further analysis, and it will also stay in the input.

```
257 \begingroup\catcode'\-\active
258 \def\x{\endgroup
259 \def\cs@firsthyphen{\futurelet\cs@token\cs@firsthyph@n}
260 \def\cs@firsthyph@n{%
261 \iint x -\csc \theta behind
262 \bbl@afterelse\cs@secondhyphen
263 \else
264 \bbl@afterfi\cs@checkhyphen
265 \{f_i\}266 \def\cs@secondhyphen ##1{%
267 \futurelet\cs@token\cs@secondhyph@n}
268 \def\cs@secondhyph@n{%
269 \iint x -\csc \thetatoken
270 \bbl@afterelse\cs@emdash\@gobble
271 \text{A}272 \bbl@afterfi\cs@endash
273 \fi}
274 } \x
```
#### \cs@checkhyphen Check that hyphenation is enabled, and if so, start analyzing the rest of the word, i.e. initialize \cs@word and \cs@wordlen and start processing input with \cs@scanword.

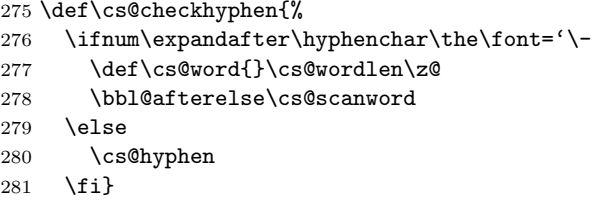

\cs@scanword \cs@continuescan \cs@gettoken \cs@gett@ken

\cs@secondhyph@n

Each token is first analyzed with \cs@scanword, which expands the token and passes the first token of the result to \cs@gett@ken. If the expanded token is not identical to the unexpanded one, presume that it might be expanded further and pass it back to \cs@scanword until you get an unexpandable token. Then analyze it in \cs@examinetoken.

The \cs@continuescan macro does the same thing as \cs@scanword, but it does not require the first token to be in \cs@token already.

```
282 \def\cs@scanword{\let\cs@lasttoken= \cs@token\expandafter\cs@gettoken}
283 \def\cs@continuescan{\let\cs@lasttoken\@undefined\expandafter\cs@gettoken}
284 \def\cs@gettoken{\futurelet\cs@token\cs@gett@ken}
285 \def\cs@gett@ken{%
286 \ifx\cs@token\cs@lasttoken \def\cs@next{\cs@examinetoken}%
287 \else \def\cs@next{\cs@scanword}%
288 \fi \cs@next}
```
cs@examinetoken Examine the token in \cs@token:

- If it is a letter (catcode 11) or other (catcode 12), add it to  $\csc$ word with \cs@addparam.
- If it is the \char primitive, add it with \cs@expandchar.
- If the token starts or ends a group, ignore it with \cs@ignoretoken.
- Otherwise analyze the meaning of the token with \cs@checkchardef to detect primitives defined with \chardef.

```
289 \def\cs@examinetoken{%
```

```
290 \ifcat A\cs@token
291 \def\cs@next{\cs@addparam}%
292 \else\ifcat 0\cs@token
293 \def\cs@next{\cs@addparam}%
294 \else\ifx\char\cs@token
295 \def\cs@next{\afterassignment\cs@expandchar\let\cs@token= }%
296 \else\ifx\bgroup\cs@token
297 \def\cs@next{\cs@ignoretoken\bgroup}%
298 \else\ifx\egroup\cs@token
299 \def\cs@next{\cs@ignoretoken\egroup}%
300 \else\ifx\begingroup\cs@token
301 \def\cs@next{\cs@ignoretoken\begingroup}%
302 \else\ifx\endgroup\cs@token
303 \def\cs@next{\cs@ignoretoken\endgroup}%
304 \else
305 \textcolor{blue}{\texttt{expandafter\expandafter\expandafter\expendafter\cscCheckchardef}306 \expandafter\meaning\expandafter\cs@token\string\char\end}%
307 \fi\fi\fi\fi\fi\fi\fi\cs@next}
```
### \cs@checkchardef Check the meaning of a token and if it is a primitive defined with \chardef, pass it to \\@examinechar as if it were a \char sequence. Otherwise, there are no more word characters, so do the final actions in \cs@nosplit.

```
308 \expandafter\def\expandafter\cs@checkchardef
309 \expandafter#\expandafter1\string\char#2\end{%
310 \def\cs@token{#1}%
311 \ifx\cs@token\@empty
312 \def\cs@next{\afterassignment\cs@examinechar\let\cs@token= }%
313 \else
314 \def\cs@next{\cs@nosplit}%
```
315 \fi \cs@next}

#### \cs@ignoretoken Add a token to \cs@word but do not update the \cs@wordlen counter. This is mainly useful for group starting and ending primitives, which need to be preserved, but do not affect the word boundary.

```
316 \def\cs@ignoretoken#1{%
```

```
317 \edef\cs@word{\cs@word#1}%
```
318 \afterassignment\cs@continuescan\let\cs@token= }

```
cs@addparam Add a token to \cs@word and check its lccode. Note that this macro can only be
                  used for tokens which can be passed as a parameter.
                 319 \def\cs@addparam#1{%
                 320 \edef\cs@word{\cs@word#1}%
                 321 \cs@checkcode{\lccode'#1}}
  \cs@expandchar
Add a \char sequence to \cs@word and check its lccode. The charcode is first
\cs@examinechar
                  parsed in \cs@expandchar and then the resulting \chardef-defined sequence is
                  analyzed in \cs@examinechar.
                 322 \def\cs@expandchar{\afterassignment\cs@examinechar\chardef\cs@token=}
                 323 \def\cs@examinechar{%
                 324 \edef\cs@word{\cs@word\char\the\cs@token\space}%
                 325 \cs@checkcode{\lccode\cs@token}}
  \cs@checkcode Check the lccode of a character. If it is zero, it does not count to the current
                  word, so finish it with \cs@nosplit. Otherwise update the \cs@wordlen counter
                  and go on scanning the word with \cs@continuescan. When enough characters
                  are gathered in \cs@word to allow word break, insert the split hyphen and finish.
                 326 \def\cs@checkcode#1{%
                 327 \ifnum0=#1
                 328 \def\cs@next{\cs@nosplit}%
                 329 \else
                 330 \advance\cs@wordlen\@ne
                 331 \left\{ \ifnum\right\pphennin>\the\cs@wordlen\n 332 \def\cs@next{\cs@continuescan}\n\def\cs@next{\cs@continuescan}%
                 333 \else
                 334 \cs@splithyphen
                 335 \def\cs@next{\cs@word}%
                 336 \fi
                 337 \fi \cs@next}
    \cs@nosplit Insert a non-breakable hyphen followed by the saved word.
                 338 \def\cs@nosplit{\cs@boxhyphen\cs@word}
      \cs@hyphen The \minus sequence can be used where the active hyphen does not work, e.g. in
                  arguments to TEX primitives in outer horizontal mode.
                 339 \let\minus\cs@hyphen
\standardhyphens
These macros control whether split hyphens are allowed in Czech and/or Slovak
  \splithyphens
                  texts. You may use them in any language, but the split hyphen is only activated
                  for Czech and Slovak.
                 340 \def\standardhyphens{\cs@splithyphensfalse\cs@deactivatehyphens}
                 341 \def\splithyphens{\cs@splithyphenstrue\cs@activatehyphens}
  \cs@splitattr Now we declare the split language attribute. This is similar to the split package
                  option of cslatex, but it only affects Slovak, not Czech.
                 342 \def\cs@splitattr{\babel@save\ifcs@splithyphens\splithyphens}
```
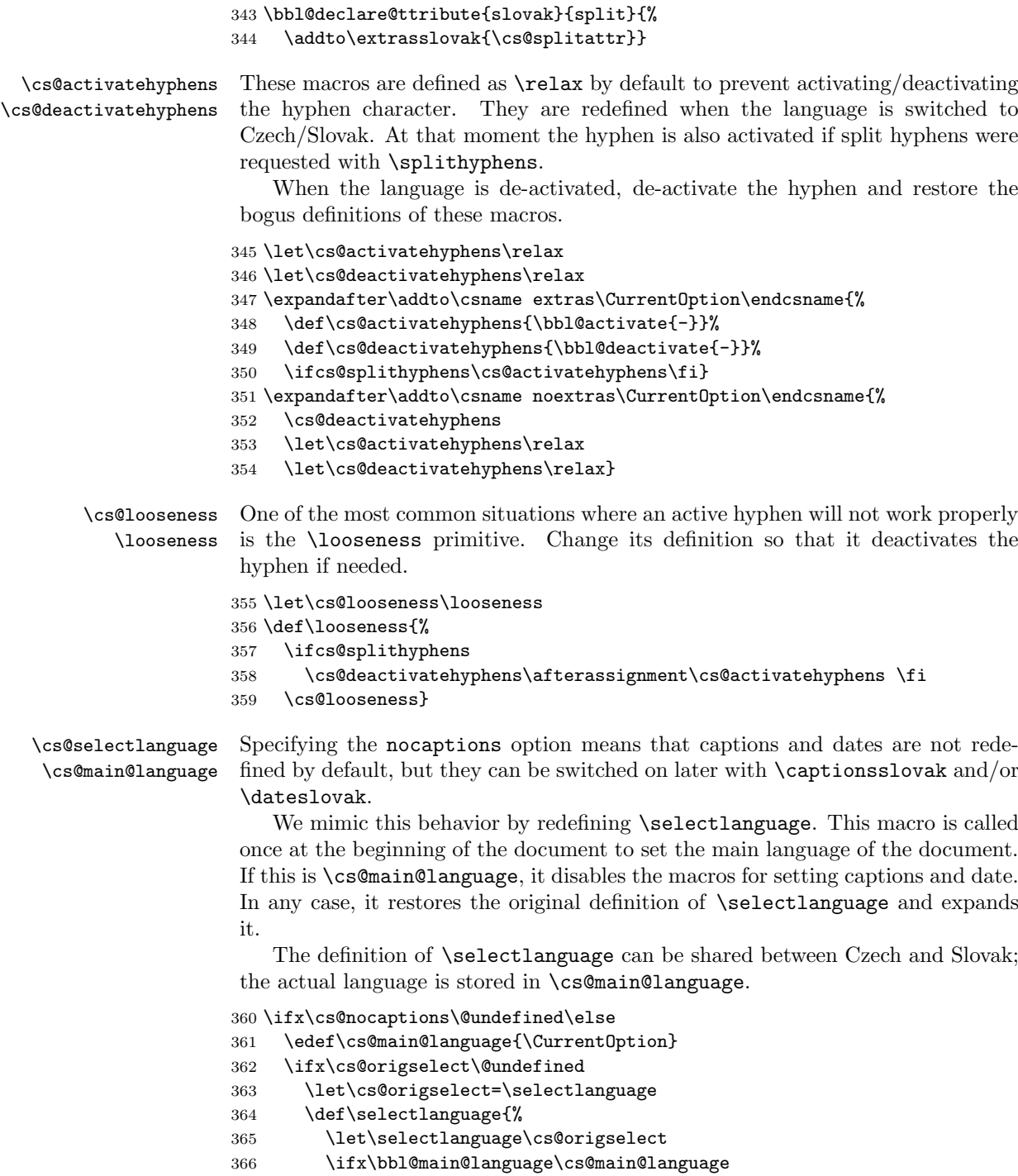

367 \expandafter\cs@selectlanguage

- \else \expandafter\selectlanguage 370 \fi} \def\cs@selectlanguage{% \cs@tempdisable{captions}% 373 \cs@tempdisable{date}%
- 374 \selectlanguage}
- \cs@tempdisable \cs@tempdisable disables a language setup macro temporarily, i.e. the macro with the name of  $\langle \#1 \rangle$  bbl@main@language just restores the original definition and purges the saved macro from memory.

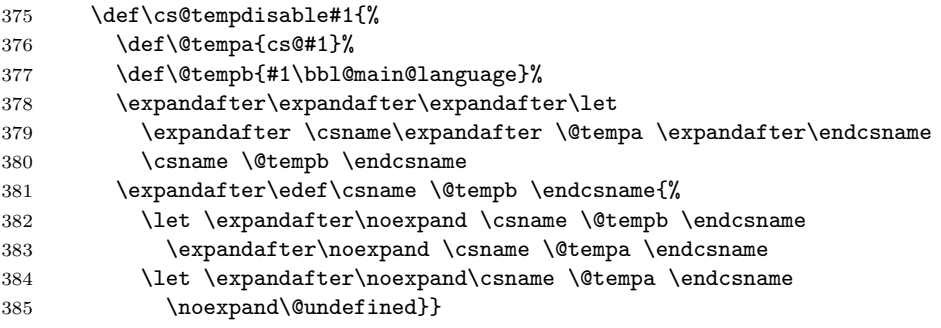

These macros are not needed, once the initialization is over.

```
386 \@onlypreamble\cs@main@language
387 \@onlypreamble\cs@origselect
388 \@onlypreamble\cs@selectlanguage
389 \@onlypreamble\cs@tempdisable
390 \fi
391 \fi
```
The encoding of mathematical fonts should be changed to IL2. This allows to use accented letter in some font families. Besides, documents do not use CM fonts if there are equivalents in CS-fonts, so there is no need to have both bitmaps of CM-font and CS-font.

\@font@warning and \@font@info are temporarily redefined to avoid annoying font warnings.

```
392 \ifx\cs@compat@plain\@undefined
393 \ifx\cs@check@enc\@undefined\else
394 \def\cs@check@enc{
395 \ifx\encodingdefault\cs@iltw@
396 \let\cs@warn\@font@warning \let\@font@warning\@gobble
397 \let\cs@info\@font@info \let\@font@info\@gobble
398 \SetSymbolFont{operators}{normal}{\cs@iltw@}{cmr}{m}{n}
399 \SetSymbolFont{operators}{bold}{\cs@iltw@}{cmr}{bx}{n}
400 \SetMathAlphabet\mathbf{normal}{\cs@iltw@}{cmr}{bx}{n}
401 \hspace{13pt} \verb|\SetMathAlphabet\mathit{normal}{{\csc@iltw@}{\csc@Int}}{m}{it}402 \SetMathAlphabet\mathrm{normal}{\cs@iltw@}{cmr}{m}{n}
```

```
403 \SetMathAlphabet\mathsf{normal}{\cs@iltw@}{cmss}{m}{n}
404 \SetMathAlphabet\mathtt{normal}{\cs@iltw@}{cmtt}{m}{n}
405 \SetMathAlphabet\mathbf{bold}{\cs@iltw@}{cmr}{bx}{n}
406 \SetMathAlphabet\mathit{bold}{\cs@iltw@}{cmr}{bx}{it}
407 \SetMathAlphabet\mathrm{bold}{\cs@iltw@}{cmr}{bx}{n}
408 \SetMathAlphabet\mathsf{bold}{\cs@iltw@}{cmss}{bx}{n}
409 \verb|\SetMathAlphabet\mathbf{bold}{{\cs0}l\sc0}{{\rm th}}{n}410 \let\@font@warning\cs@warn \let\cs@warn\@undefined
411 \let\@font@info\cs@info \let\cs@info\@undefined
412 \fi
413 \let\cs@check@enc\@undefined}
414 \AtBeginDocument{\cs@check@enc}
415 \fi
416 \overline{1}
```
cs@undoiltw@ The thing is that  $\angle$ FFX 2<sub> $\epsilon$ </sub> core only supports the T1 encoding and does not bother changing the uc/lc/sfcodes when encoding is switched. :( However, the IL2 encoding does change these codes, so if encoding is switched back from IL2, we must also undo the effect of this change to be compatible with  $\text{LFT}_E X2_{\epsilon}$ . OK, this is not the right<sup>TM</sup> solution but it works. Cheers to Petr Olšák.

```
417 \def\cs@undoiltw@{%
             418 \uccode158=208 \lccode158=158 \sfcode158=1000
             419 - \sqrt{\frac{5600e159}{159}}420 \uccode165=133 \lccode165=165 \sfcode165=1000
             421 \uccode169=137 \lccode169=169 \sfcode169=1000
             422 \uccode171=139 \lccode171=171 \sfcode171=1000
             423 \uccode174=142 \lccode174=174 \sfcode174=1000
             424 \uccode181=149
             425 \uccode185=153
             426 \uccode187=155
             427 \uccode190=0 \lccode190=0
             428 \uccode254=222 \lccode254=254 \sfcode254=1000
             429 \uccode255=223 \lccode255=255 \sfcode255=1000}
@@enc@update Redefine the LAT<sub>EX</sub> 2 \epsilon internal function \@@enc@update to change the encodings
              correctly.
             430 \ifx\cs@enc@update\@undefined
```

```
431 \ifx\@@enc@update\@undefined\else
432 \let\cs@enc@update\@@enc@update
433 \def\@@enc@update{\ifx\cf@encoding\cs@iltw@\cs@undoiltw@\fi
434 \cs@enc@update
435 \expandafter\ifnum\csname l@\languagename\endcsname=\the\language
436 \expandafter\ifx
437 \csname l@\languagename:\f@encoding\endcsname\relax
438 \else
439 \expandafter\expandafter\expandafter\let
440 \expandafter\csname
441 \expandafter l\expandafter @\expandafter\languagename
```

```
442 \expandafter\endcsname\csname l@\languagename:\f@encoding\endcsname
```

```
443 \fi
444 \language=\csname l@\languagename\endcsname\relax
445 \fi}
446 \fi\fi
```
The macro \ldf@finish takes care of looking for a configuration file, setting the main language to be switched on at \begin{document} and resetting the category code of @ to its original value.

447 \ldf@finish\CurrentOption 448  $\langle$ /code $\rangle$